3-

## **1.**

## **1 URL**

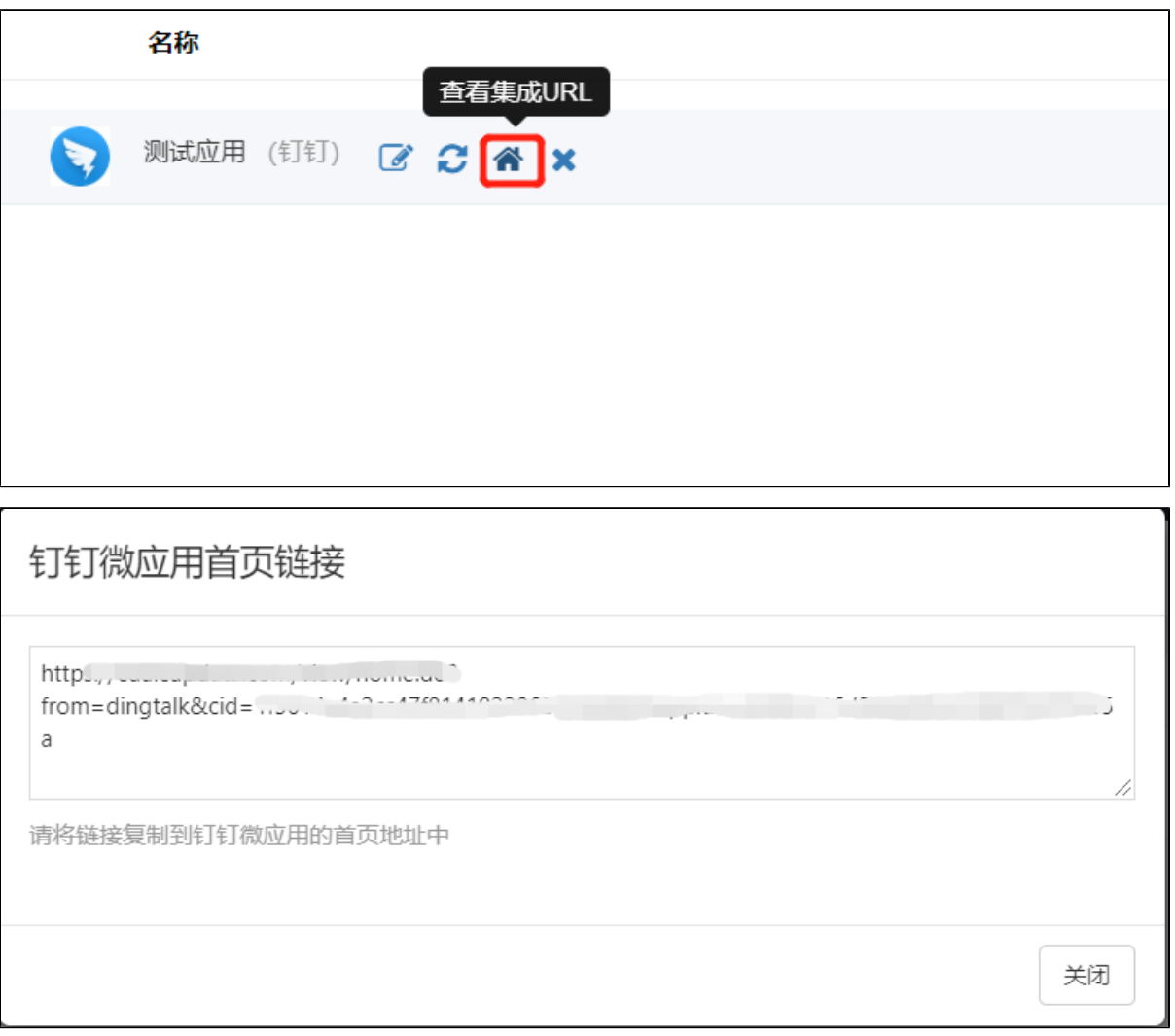

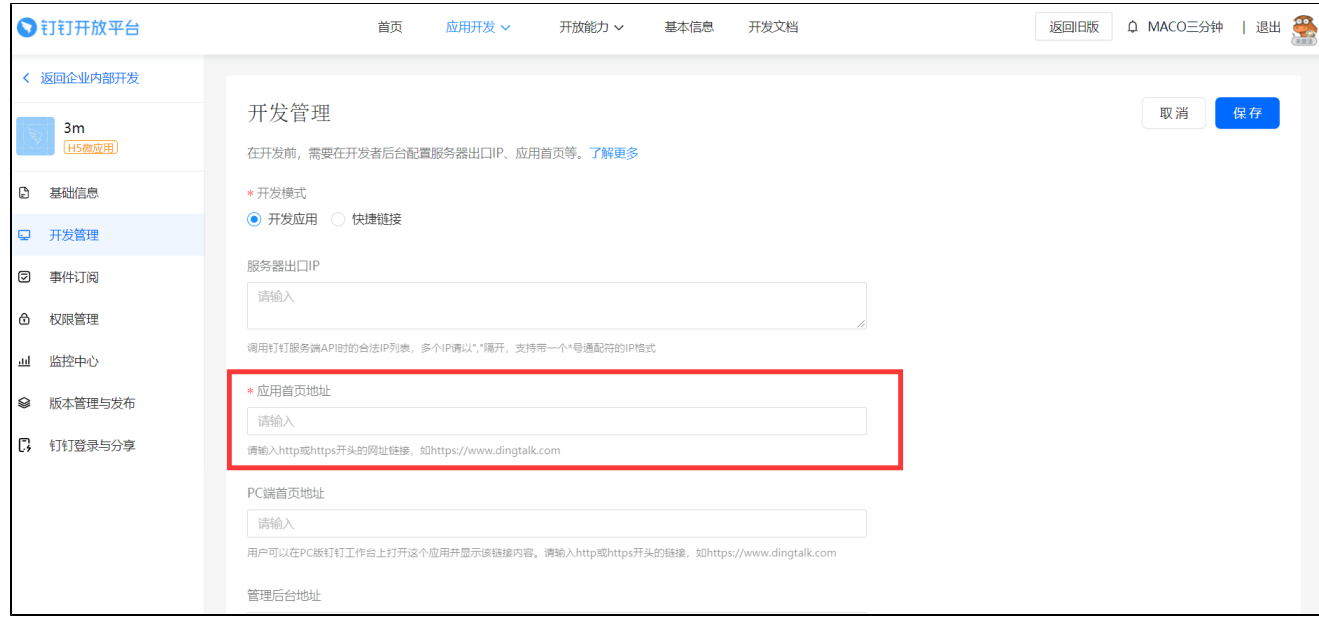

## **3IPIP47.111.234.28**

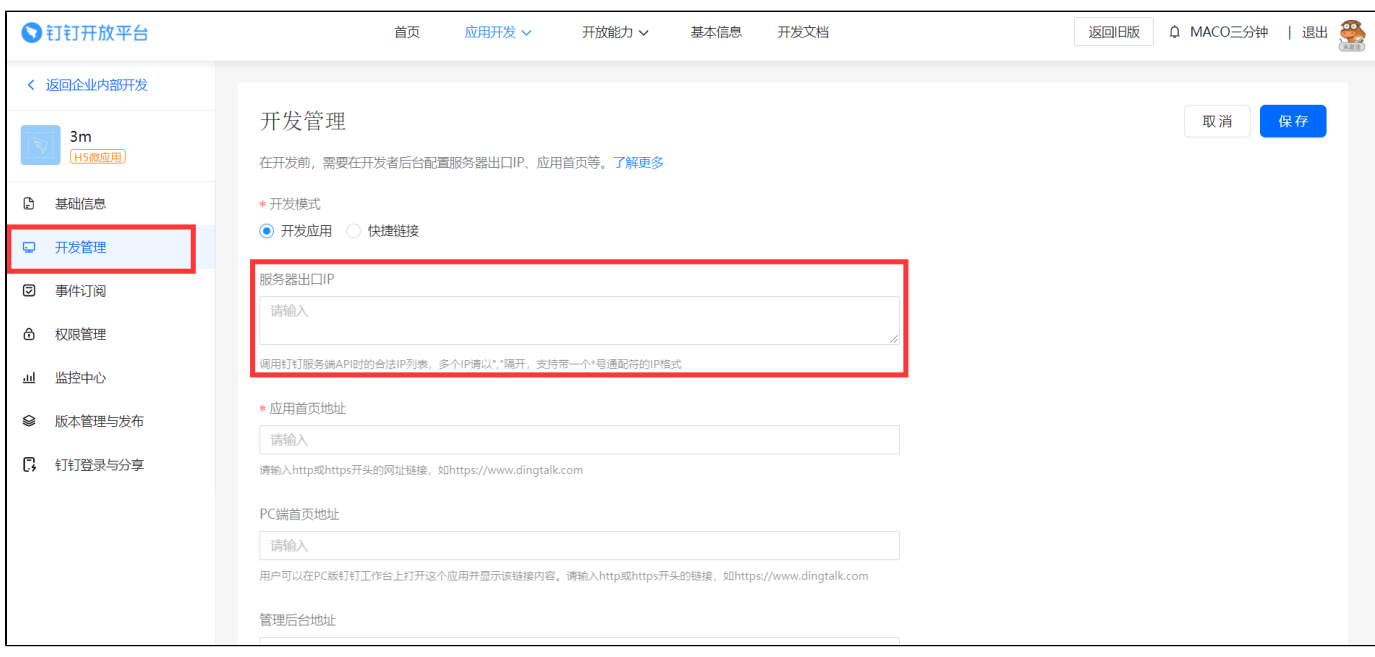

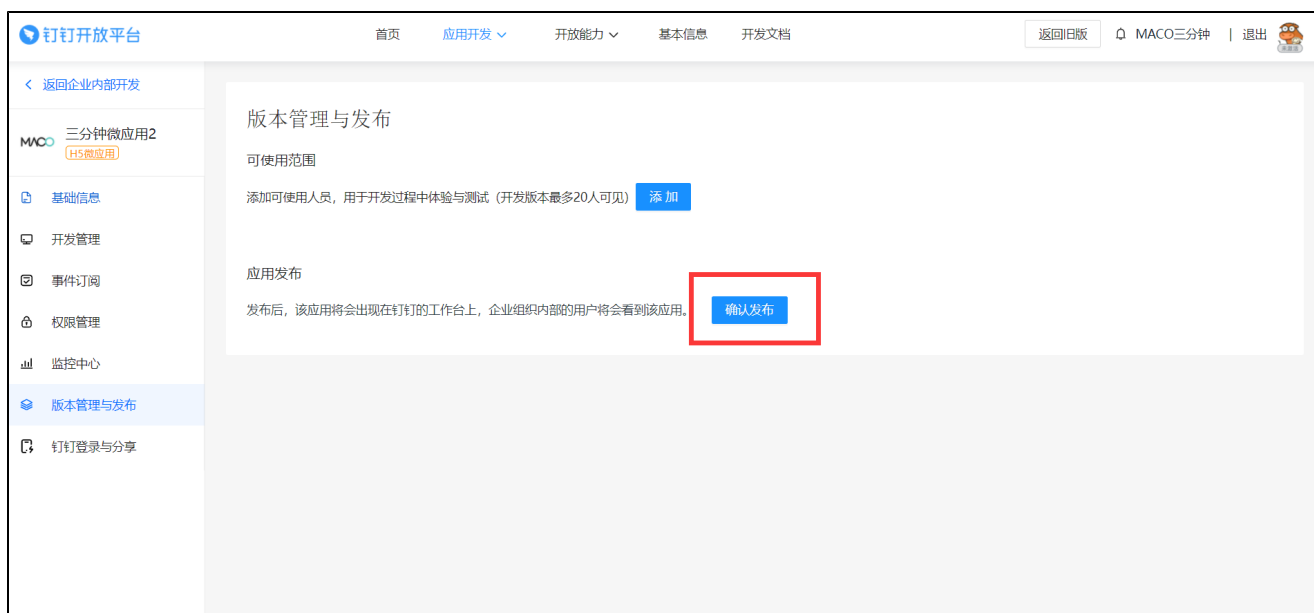

## **2.**

URL

URL

<http://192.168.1.3:8080/view/report.do?reportId=718f231d58ae4660912b9ef374dd5b2f>

URL1.

[https://](https://report.chartmo.com/view/home.do?from=dingtalk&cid=8721edc3d61db59ad2d69d37714fdbda&appid=eed62aad9c6f4f2a8f7e98a589f9c513)[192.168.1.3:8080](http://192.168.1.3:8080/view/report.do?reportId=718f231d58ae4660912b9ef374dd5b2f)[/view/home.do?from=dingtalk&cid=541030569895eeb5cfaf70304c7a59b6&appid=4d3342b7fe834b96a96c354](https://report.chartmo.com/view/home.do?from=dingtalk&cid=8721edc3d61db59ad2d69d37714fdbda&appid=eed62aad9c6f4f2a8f7e98a589f9c513) [8a6ad8cb8](https://report.chartmo.com/view/home.do?from=dingtalk&cid=8721edc3d61db59ad2d69d37714fdbda&appid=eed62aad9c6f4f2a8f7e98a589f9c513)

URL

<http://192.168.1.3:8080/view/report.do?reportId=718f231d58ae4660912b9ef374dd5b2f>**&from= dingtalk&cid=541030569895eeb5cfaf70304c7a59b6&appid=4d3342b7fe834b96a96c3548a6ad8cb8**

URL